With touch, swipe in from any edge. If you're using trackpad, move your pointer into any corner.

Get Around Windows RT

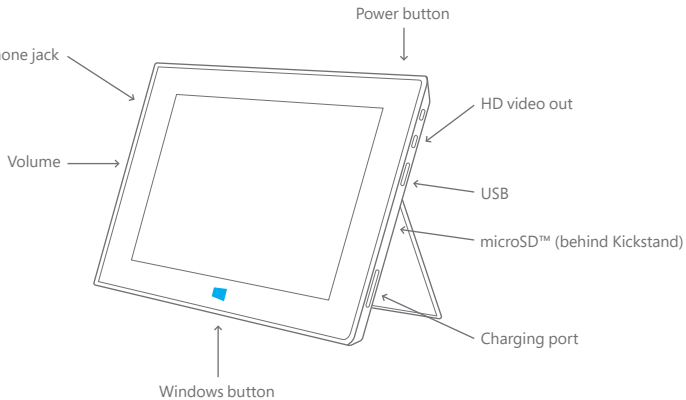

Headphone jack

## Surface

Get Around Surface

 $4.11$  $\sim$ 

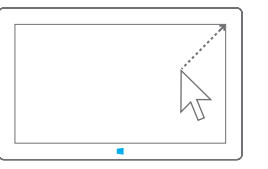

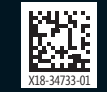

## www.microsoft.com/surface

Press Power button and follow the on-screen instructions.

2. Software Setup

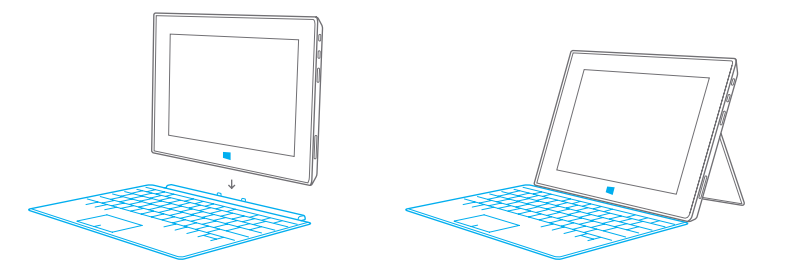

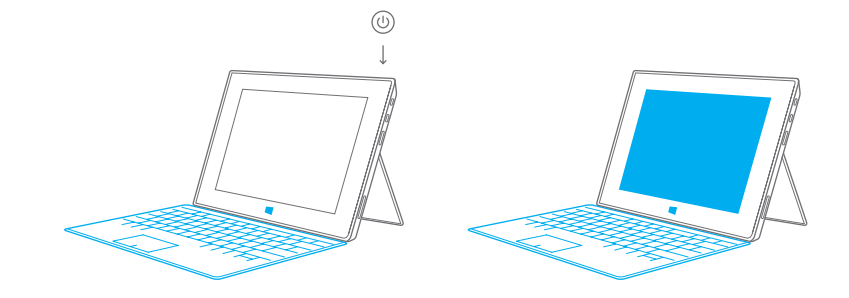

Connect Touch Cover or Type Cover and flip out the Kickstand.

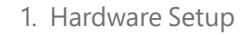